# Unlock Your Potential with Microsoft Word 2007 Tutorial!

Welcome to Cerberus Publications' comprehensive guide to Microsoft Word 2007, the ultimate tool for word processing and document creation. With its user-friendly interface and powerful features, this tutorial will equip you with everything you need to become a proficient Word user, empowering you to create professional documents effortlessly.

Ever since its release in 2007, Microsoft Word 2007 has revolutionized the way we work with documents. This updated version brings a host of new features and enhancements that cater to various needs, whether you are a student, professional, or an individual looking to harness the power of word processing software. In this tutorial, we will take you through the ins and outs of Microsoft Word 2007, providing step-by-step instructions and invaluable tips to get the most out of this incredible program.

### Why Master Microsoft Word 2007?

Microsoft Word 2007 is the industry standard when it comes to word processing software, and for good reason. Its wide range of tools and functionalities allows users to create stunning documents with ease. From basic word processing tasks like spelling and grammar checking to advanced features such as mail merging, track changes, and collaborative editing, this tutorial will give you the confidence to tackle any document-related project.

#### **Microsoft Word 2007 Tutorial**

by Cerberus Publications (Kindle Edition)

★ ★ ★ ★ ★ 5 out of 5

Language : English

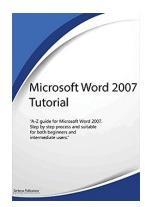

File size : 5562 KB

Text-to-Speech : Enabled

Screen Reader : Supported

Enhanced typesetting : Enabled

Print length : 128 pages

Lending : Enabled

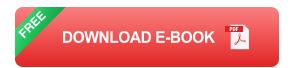

With the rise of digital communication and remote work, possessing strong Microsoft Word skills has become essential. Whether you're writing a professional report, crafting a compelling résumé, or jotting down personal notes, knowing how to navigate the software and use its features effectively will significantly boost your productivity and efficiency.

### The Power of Microsoft Word 2007

One of the most prominent features of Microsoft Word 2007 is its redesigned user interface, known as the Ribbon. This intuitive toolbar organizes Word's features into logical groups, making it easier to find and use the tools you need.

Another standout feature is the improved formatting options. With Word 2007, you can give your documents a professional polish with pre-designed formatting styles and themes that enable you to create visually appealing texts and layouts effortlessly.

Document collaboration and sharing are streamlined in Word 2007 through the integration of SharePoint and OneDrive. You can work on the same document simultaneously with multiple users, making it ideal for group projects or editing sessions. Moreover, the improved compatibility between Word 2007 and previous

versions ensures that your documents are accessible to everyone, regardless of the software version they are using.

#### What You'll Learn in This Tutorial

Throughout this tutorial, we will guide you through every aspect of Microsoft Word 2007, covering both the basic and advanced features. Here is a sneak peek of what you can expect:

- Getting started with Word 2007: Discover how to launch the program, navigate the user interface, and customize your workspace to suit your needs.
- Document creation and formatting: Learn how to create new documents, apply formatting styles, add headers and footers, and manipulate page layouts to enhance the visual appeal of your content.
- Working efficiently: Master time-saving techniques such as using templates, creating reusable content with Building Blocks, and customizing Word's AutoCorrect and AutoText features.
- Collaboration and sharing: Harness the power of collaboration by exploring Word's track changes, comments, and sharing options, allowing you to work seamlessly with others.
- Advanced features: Dive into the world of mail merging, creating tables of contents, generating citations and bibliographies, and securing your documents with password protection and digital signatures.

### Why Choose Cerberus Publications?

At Cerberus Publications, we believe in providing high-quality, engaging tutorials that empower our readers to excel in their chosen software. Our Microsoft Word

2007 Tutorial is crafted with the utmost care, ensuring that both beginners and experienced users can benefit from it. With our step-by-step instructions, accompanying screenshots, and knowledge-filled articles, you will be equipped with the skills to master Microsoft Word 2007 effectively.

So why wait? Unlock your potential and take your document creation skills to new heights with Cerberus Publications' Microsoft Word 2007 Tutorial. Get ready to unleash your creativity and productivity like never before!

This article is sponsored by Cerberus Publications, your go-to source for software tutorials and guides.

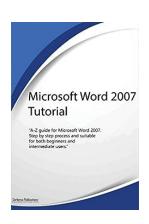

#### **Microsoft Word 2007 Tutorial**

by Cerberus Publications (Kindle Edition)

★★★★★ 5 out of 5
Language : English
File size : 5562 KB
Text-to-Speech : Enabled

Screen Reader : Supported
Enhanced typesetting: Enabled
Print length : 128 pages
Lending : Enabled

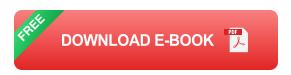

"A-Z guide for Microsoft Word 2007. Step by step process and suitable for both beginners and intermediate users."

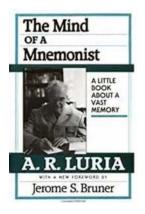

## The Mind Of Mnemonist: Unveiling the Astonishing Capacity of Human Memory

Imagine having the ability to remember every single detail of your life. Every conversation, every piece of information, and every experience etched vividly in your mind. It...

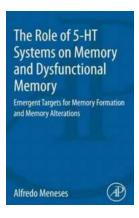

# The Role Of HT Systems On Memory And Dysfunctional Memory: Unveiling the Secrets Behind Our Cognition

Memory is a fascinating aspect of human cognition. It allows us to store and retrieve information we have acquired over time, shaping our identity and experiences. But...

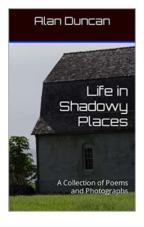

# Discover the Captivating Collection of Poems and Photographs That Will Leave You Breathless!

Art has always been a means for individuals to express their emotions and thoughts, transcending the boundaries of language and cultural differences. In this exhilarating...

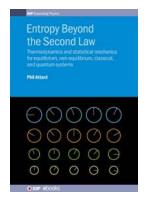

# Unraveling the Intricacies of Thermodynamics and Statistical Mechanics: A Journey through Equilibrium and Non-Equilibrium Phenomena

Thermodynamics and statistical mechanics form the foundation of our understanding of physical systems' behavior. From the macroscopic world of everyday objects to the...

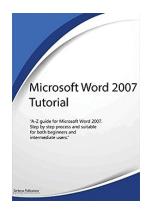

## Unlock Your Potential with Microsoft Word 2007 Tutorial!

Welcome to Cerberus Publications' comprehensive guide to Microsoft Word 2007, the ultimate tool for word processing and document creation. With its user-friendly interface...

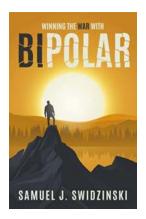

## Winning The War With Bipolar: A Journey Towards Stability

Bipolar disorder is a mental illness that affects millions of individuals worldwide. It is characterized by extreme mood swings, ranging from periods of high...

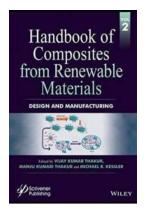

## Discover the Secrets of Composites from Renewable Materials - The Ultimate Handbook

The use of renewable materials in the design and manufacturing of composites has been gaining momentum in various industries. As sustainability becomes a key focus, finding...

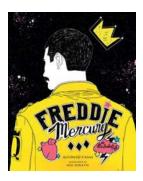

### Freddie Mercury: An Illustrated Life

Freddie Mercury, born Farrokh Bulsara, was an iconic British musician and lead vocalist of the legendary band Queen. Renowned for his unparalleled vocal range and flamboyant...